### The EUDAQ Data Acquisition for the JRA1 Pixel Telescope

Daniel Haas DPNC Genève (CH) *LCTW'09 Orsay*

- Overview
- Hardware Ingredients
- Software Framework
- Pros & Cons
- EUDAQ for AIDA?
- Conclusions

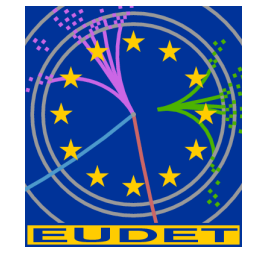

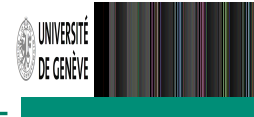

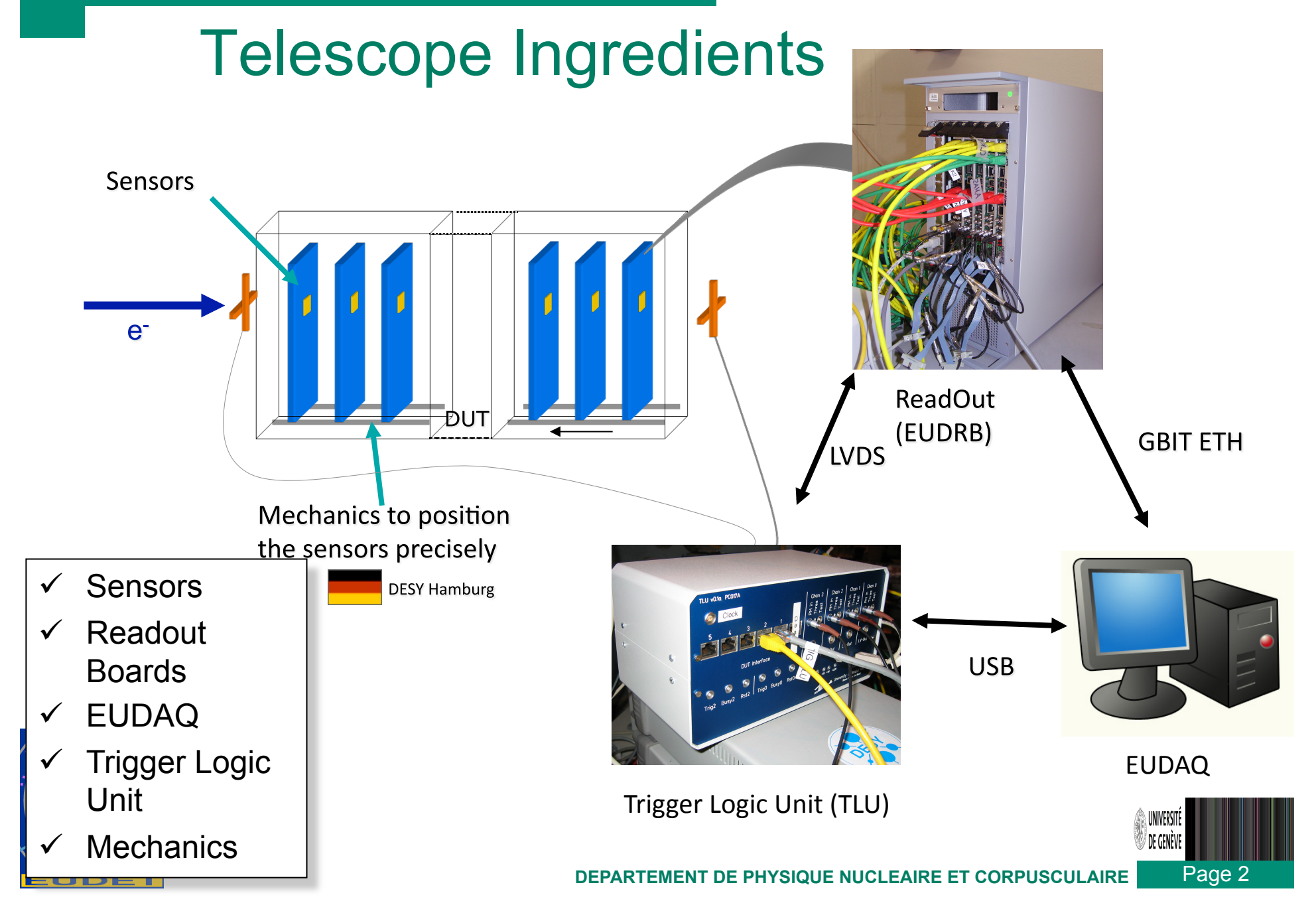

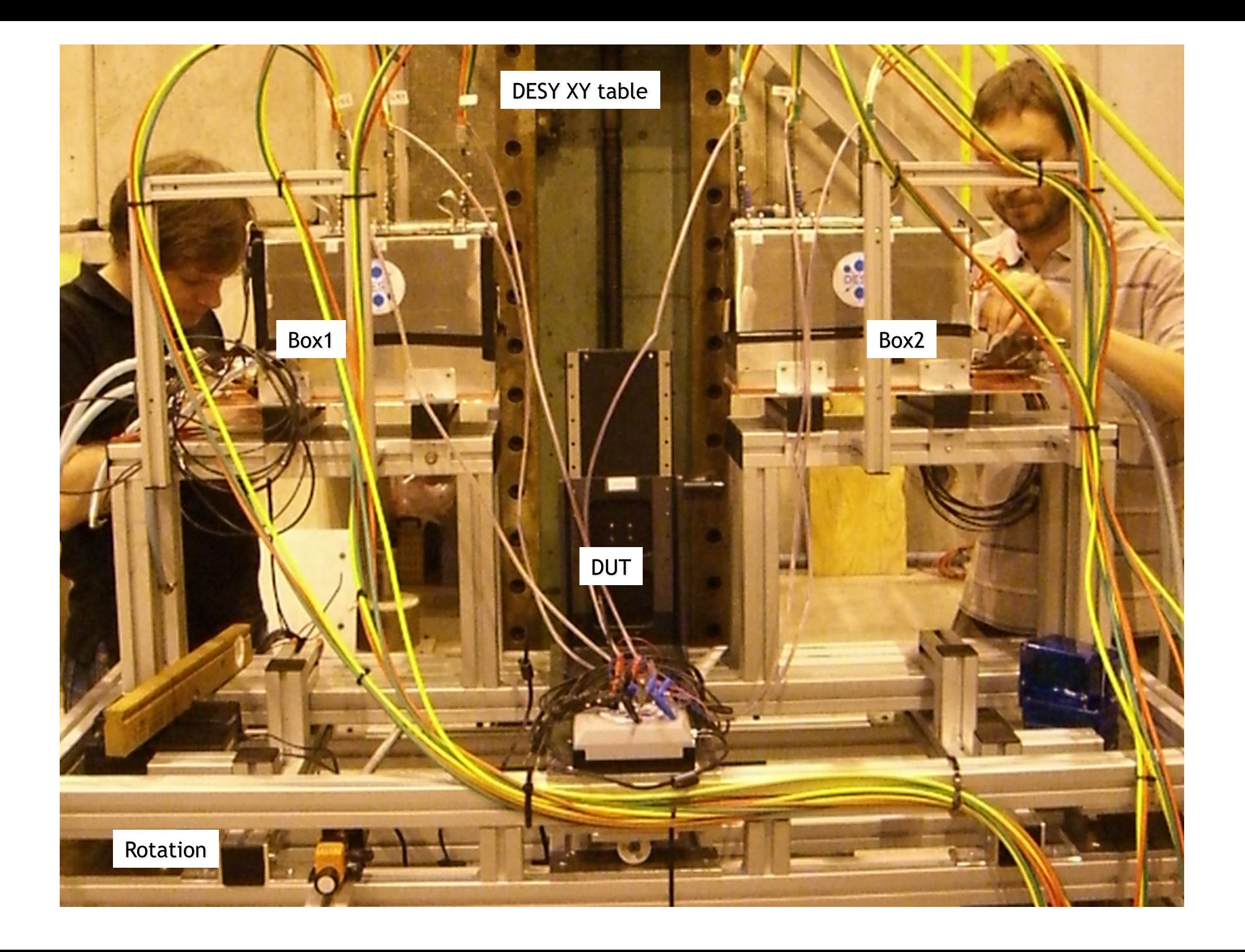

# Ingredients for the final telescope**Hardware**

- 2 VME-Crates with 3 EUDRBs/1 CPU each
- $\cdot$  TLU
- $\cdot$  6 Mimosa 26 (1x2 cm)

## **Software**

- EUDAQ (Acquisition framework)
- EUTelescope (Analysis framework)

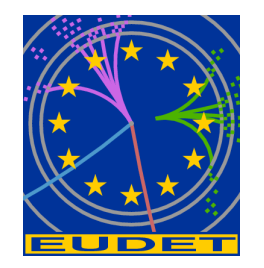

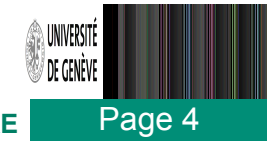

## **DAQ: Hardware**

#### **EUDET Data Reduction Board:**

- Mother board with ALTERA Cyclonell FPGA (clock: 80MHz) hosts core resources and Interfaces (VME64X slave, USB2.0, EUDET trigger bus)
- Analog Daughter card up to 20 MHz (4 channels)
- Digital daughter card drives/receives control signals for  $\bullet$ the detectors and features a USB 2.0 link
- NIOS II, 32 bit "soft" microcontr. (40Mz) for  $\bullet$ diagnostitics, pedestal+noise calculation and remote configuration
- Two readout modes: Zero Suppressed for normal data  $\bullet$ taking, raw readout of multiple frames for debugging or off-line pedestal and noise calculations

### **Trigger Logic Unit**

- Two handshake modes
	- Simple handshake (Trigger/Busy/Reset)
	- Trigger data handshake incl. event number
- Timestamp and event-number via USB
- LVDS via RJ45, NIM and TTL via Lemo  $\bullet$
- Inputs for four trigger signals (ANDed, ORed, VETOed) Internal trigger mode and scalers for testing Low voltage power supply for PMTs

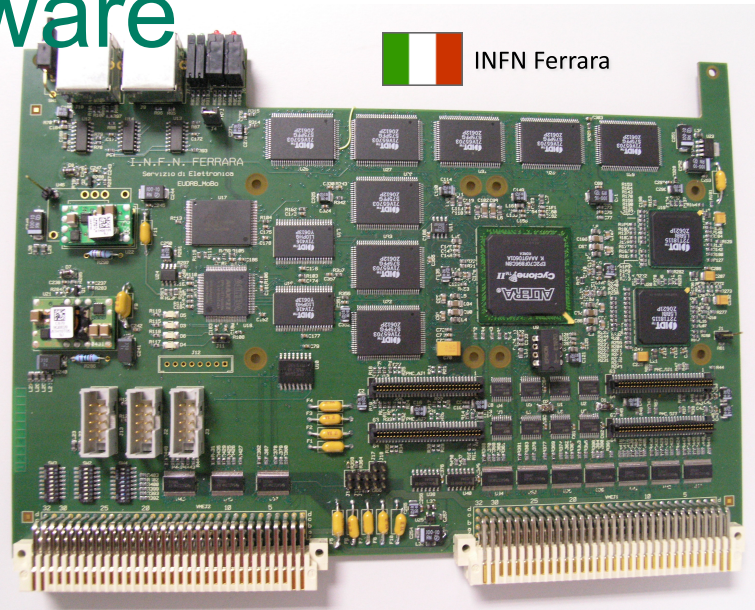

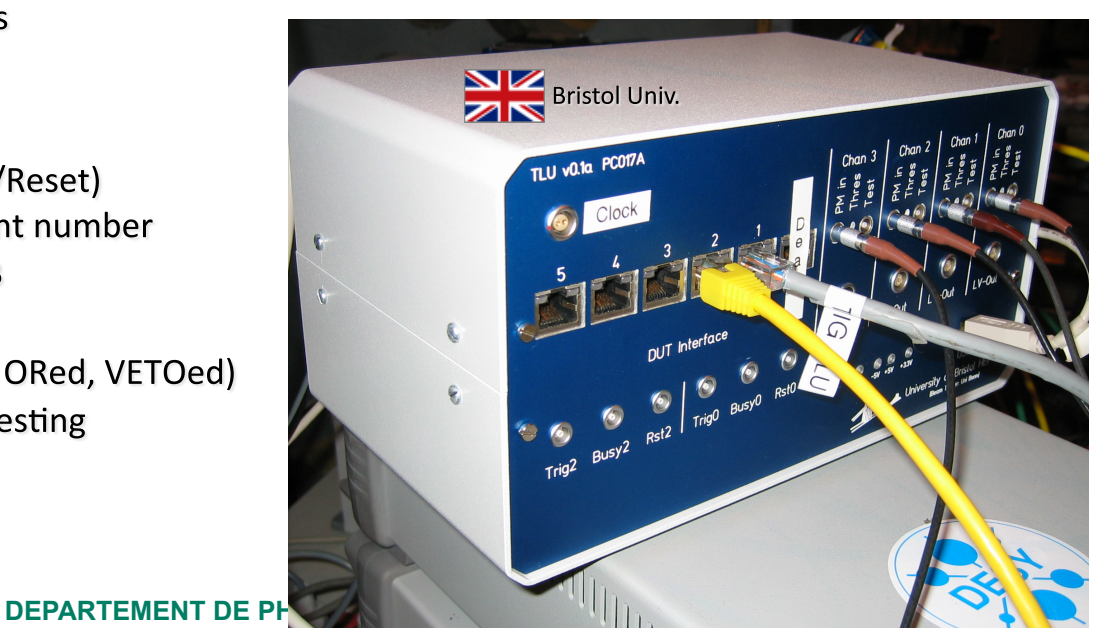

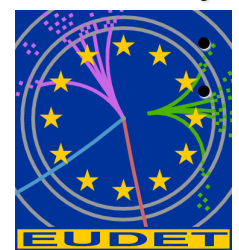

#### Daniel Haas, LCTW'09, Orsay

### **FACULTÉ DES SCIENCES**

### **DAQ: Software**

- Platform independent (MacOSX,  $\bullet$ Linux, Windows)
- Object oriented, distributed and multi- $\bullet$ threaded
- Highly modular, but light-weight  $\bullet$
- DAQ Software is divided into many  $\bullet$ parallel tasks:
	- **RunControl to steer the task**
	- several Producer tasks read the hardware
	- one DataCollector task bundles events, writes to file and sends subsets for monitoring
	- Several Online Monitoring tasks
	- Logger task allows to see what is going on

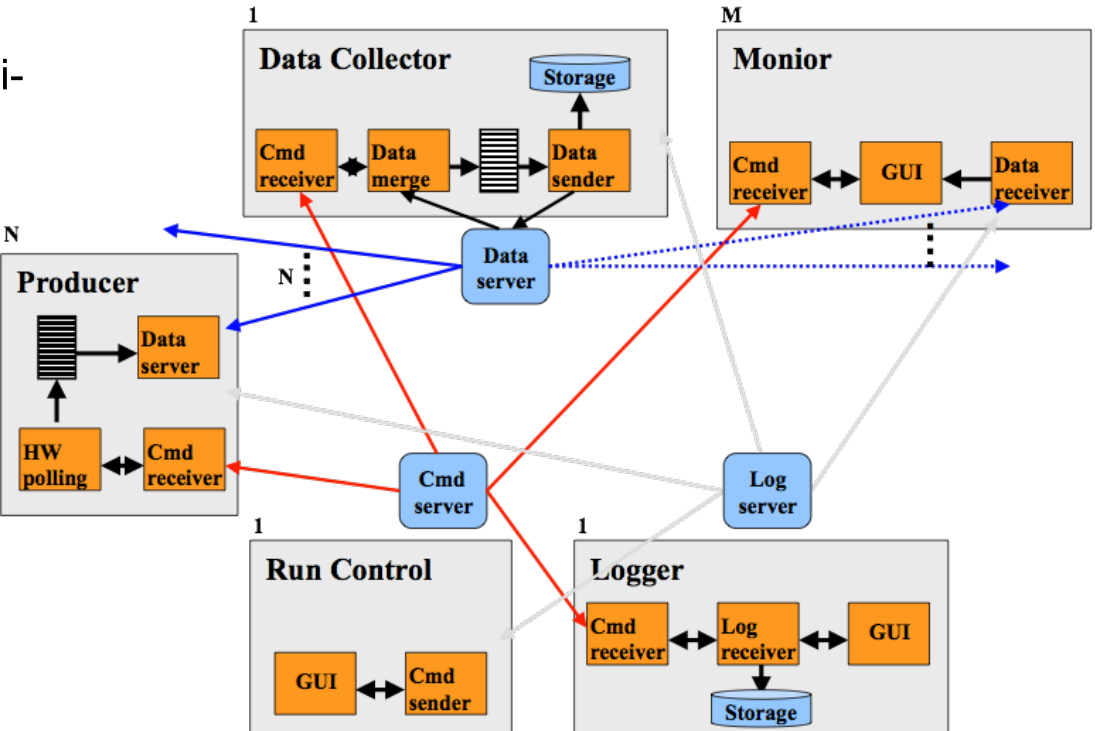

http://projects.hepforge.org/eudaq/

UNIVER

Page 6

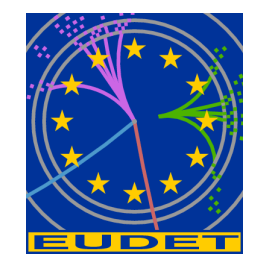

## DAQ: Integration Concept

- How to integrate the DUT hardware with the EUDET beam telescope?
	- different groups with different detector technologies and different, pre-existing DAQ systems
- Use completely different hardware and DAQ for the DUT and the telescope
- Two levels of integration possible:
	- "easy" solution: at trigger level
	- full integration on DAQ software level

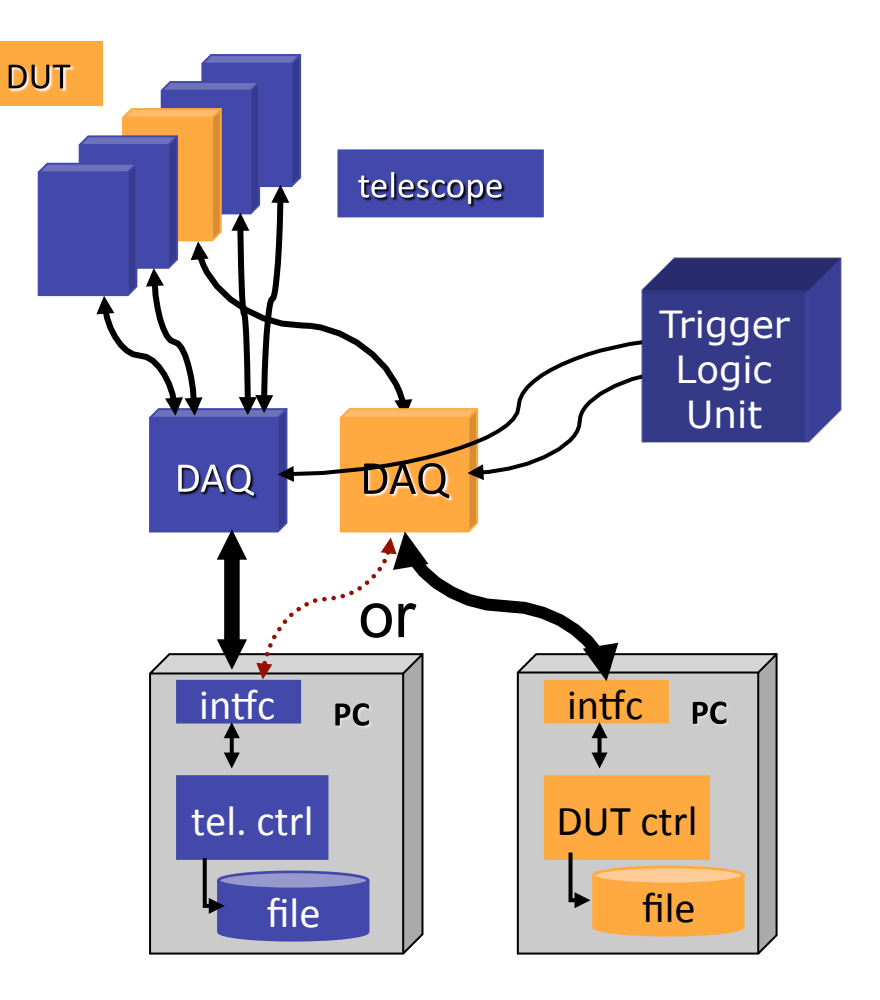

Page 7

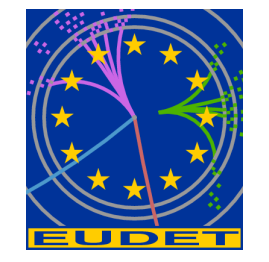

## **RawDataEvent**

- Users no longer need to define their own Event class  $\bullet$
- RawDataEvent provides a container for arbitrary blocks of bytes, labelled with a type
- One less step for full integration into DAQ

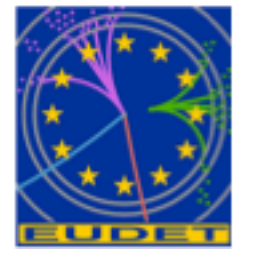

## **DataConverterPlugin**

- Provides a way to convert from RawDataEvent into either:
	- StandardEvent, for online monitoring
	- LCIO, for offline analysis
- Allows users to easily benefit from online monitoring and analysis, keeping their custom code in one location

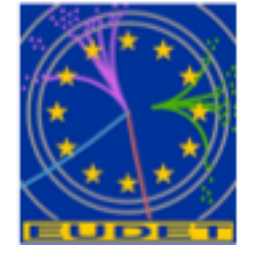

# PluginManager

- Takes care of converting raw events from the telescope+DUT into more understandable Standard Event / LCIO
- Uses the RawDataEvent's type to find the corresponding DataConverterPlugins for each part of the data

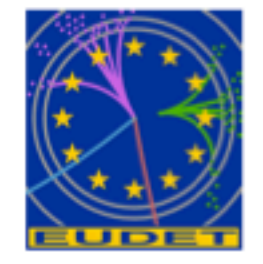

UNIVER

Page 11

## **Analysis & Reconstruction Software**

### **EUTelescope:**

- Set of relevant high level objects (like tracks or space points) to characterize the DUT
- Histograms of important figures of merit.  $\bullet$
- Based on available/tested software tools:
	- Single sensor analysis  $\rightarrow$  sucimaPix (INFN)
	- **Eta function correction**  $\rightarrow$  MAF (IPHC)
	- Track fitting  $\rightarrow$  Analytical track fitting and straight line fitting
	- Alignment  $\rightarrow$  Millepede II
	- Framework  $\rightarrow$  ILC Core software = Marlin + LCIO + GEAR + (R)AIDA + CED
- Sticking to the ILC de-facto standard offers the possibility to easily use the GRID

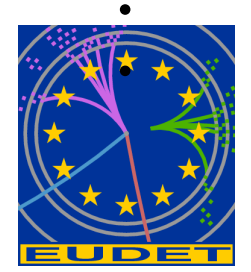

Each module is implemented in a Marlin processor

execute all of them together, or stop after every single step

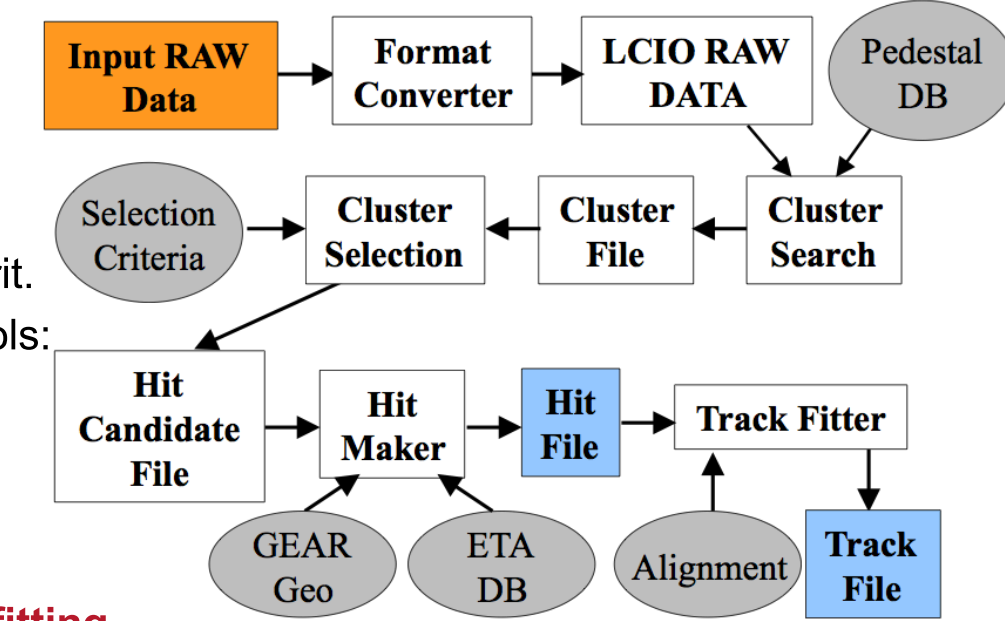

#### Daniel Haas, LCTW'09, Orsay

### **FACULTÉ DES SCIENCES**

## DAQ: Users & Producers

- Direct implementation into EUDAQ is now 'standard' and easy
- New 'plugin'-Mechanism really makes life 'even easier'
- Users are in general very convinced about 'ease-of-use' and fast implementation
- TLU is a real 'seller'

#### **Usage of EUDAQ**

- Altro Bonn (Martin Killenberg)
- APIX Atlas Pixels (Georg Troska)  $\bullet$
- DEPFET Bonn (Julia Fourletova)  $\bullet$
- **FORTIS/SPIDER Bristol (David**  $\bullet$ Cussans)
- MimoRoma INFN (Toto)
- **MVD DESY (Silvia Bonfanti)**  $\bullet$
- PixelMan Freiburg (Uwe Renz)  $\bullet$
- **SITRA Santander (Javier Gonzalez)** Sanchez)
- Taki Mannheim (Christian Takacs / Ivan Peric)
- Timepix Bonn (Martin Killenberg)
- Atlas TRT (Ilja Slepnev)  $\bullet$

#### Usage of EUTelescope

- Depfet
- Atlas Pixels
- Atlas TRT
- And many more
- There some groups (LHC) complain the 'bulkiness' of the framework for a testbeam environment

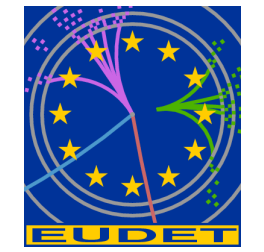

Page 12

### DAQ: Pros & Cons

Pros:

- Lightweight & easy to use
- Plugin-Mechanism
- Central TLU
- Multi-Threaded

Cons:

- VME readout suboptimal
	- **Multi-Threaded**

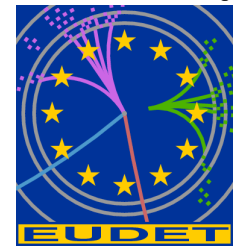

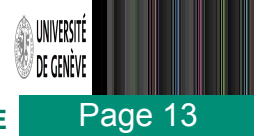

## EUDAQ for AIDA?

What is needed?

- Tagging of events & clock distribution: TLU will support this next year (may need a 'better' TLU for AIDA and interface to Calice clock distribution)
- Scalability: Currently, one central data-collector, could easily be decentralized, need still a central RunControl
- Performance: Need to do the math, software framework achieves 'normal' network performance (Bandwidth/2), VME is underperforment, need likely 10 Gbit hardware
- **Slow Control System: nothing implemented**  $\bullet$
- Metadata: On file, should likely move to a DB  $\bullet$
- Manpower: Emlyn Corrin, need him+more

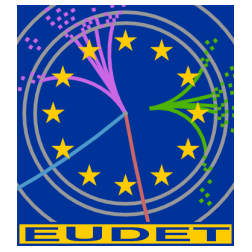

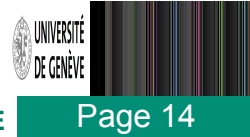

## **Conclusions**

- EUDAQ is a modular and performent DAQ system
- Used successfully within JRA1, TPC-groups may follow.
- Easy user-integration, full integration in DAQ framework now 'standard'
- EUDAQ could serve as DAQ for AIDA with the right boundary conditions:
	- Manpower must be assured
	- Some hardware needed ('better' TLU, 10 Gbit, storage)
- Still need separate Slow Control System (DCS?), maybe with lightweight interface to EUDAQ.

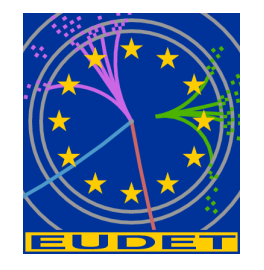

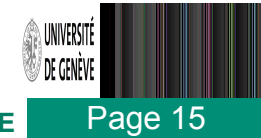